МАУ «Уральский инновационный молодежный центр»

Детский технопарк «Кванториум»

Принята на заседании **УТВЕРЖДАЮ Руководитель технопарка** методического совета ДТ «Кванториум» Вибе А.И. Протокол №  $\angle$  от 09.09.2022 г is 2022 r. comed UMNy

Дополнительная общеобразовательная общеразвивающая программа

технической направленности

#### «VR/AR. ОСНОВЫ ВИРТУАЛЬНОЙ И

#### ДОПОЛНЕННОЙ РЕАЛЬНОСТИ 2.0»

Возраст обучающихся 10-17 лет

Срок реализации: 1 год

Автор-составитель: педагог дополнительного образования Копылова Алеся Андреевна

Краснотурьинск, 2022 г.

# **Содержание**

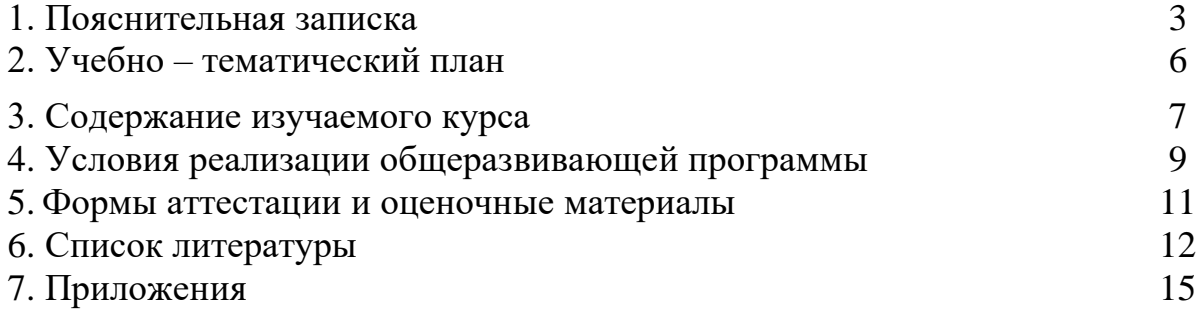

# **1. ПОЯСНИТЕЛЬНАЯ ЗАПИСКА**

# *Направленность программы*

Дополнительная общеобразовательная общеразвивающая программа «Основы виртуальной и дополненной реальности 2.0» имеет техническую направленность и ориентирована на изучение технологий виртуальной и дополненной реальности, создание приложения виртуальной реальности и миниигр.

Основанием для проектирования и реализации данной общеразвивающей программы служит *перечень следующих нормативных правовых актов и государственных программных документов:* Федеральный закон «Об образовании в Российской Федерации» от 29.12.2012 N 273-ФЗ; Стратегия развития воспитания в Российской Федерации на период до 2025 года. Распоряжение Правительства Российской Федерации от 29 мая 2015 г. № 996-р; Письмо Министерства образования и науки РФ от 18.11.2015г. № 09-3242. «О направлении Методических рекомендаций по проектированию дополнительных общеразвивающих программ (включая разноуровневые)»; Распоряжение правительства РФ от 04.09. 2014 № 1726-р «Об утверждении Концепции развития дополнительного образования детей»; «Основы законодательств РФ об охране здоровья граждан», утвержденные Верховным советом РФ от 22.07.1993 № 5487 - (ред. от 25.11.2009); Федеральный закон от 24.07.1998 № 124-ФЗ «Об основных гарантиях прав ребёнка в РФ»; Федеральный закон от «Об основах охраны здоровья граждан в Российской Федерации», 2011г.; Приказ Министерства просвещения России от 09.11.2018 г. № 196 «Об утверждении Порядка организации и осуществления образовательной деятельности по дополнительным общеобразовательным программам» (Приказ №1008 отменен).

*Актуальность программы* обусловлена тем, что дети все больше времени проводят, играя в компьютерные и телефонные игры, в интернете. При этом Интернет-площадки, соцсети, приложения на телефонах уже давно ушли далеко вперед и стали не просто средством развлечения. При этом родители относятся к компьютерному и телефонному увлечению детей негативно, считая, что это бесполезная трата времени. Программа «Основы виртуальной и дополненной реальности 2.0» позволяет взглянуть на мир компьютерных и телефонных технологий под другим углом, предлагая детям не играть в них, а создавать их. Учитывая безграничные возможности и темп развитий технологий виртуальной и дополненной реальности есть смысл обучать этому подрастающее поколение для того, чтобы они в дальнейшем выбирали для своего обучения профессии будущего, участвовали в создании новых разработок, а также просто умели уверенно использовать и применять в жизни Vr/Ar.

Данная программа представляет собой совокупность междисциплинарных занятий, интегрирующих в себе науку, технологию, 3D-моделирование, визуализацию, техническое творчество и основанных на активном обучении детей. Всё это способствует формированию у обучающихся целостного представления о современных способах визуализации, позволяет разбираться в мире Vr и Аr-устройств, разрабатывать собственные приложения Vr/Ar и простые компьютерные игры. Кроме того, реализация данного направления помогает развитию коммуникативных навыков у обучающихся за счёт активного взаимодействия детей в ходе групповой проектной деятельности. Знания и навыки, предлагаемые программой, становятся инструментом для саморазвития личности, формирования познавательного интереса у обучающихся к сфере Vr/AR и мультимедийных технологий, к нестандартному мышлению и принятию решений в условиях неопределенности.

*Отличительной особенностью* дополнительной общеразвивающей «Основы виртуальной и дополненной реальности 2.0» является использование кейсов и проектной деятельности в качестве основной образовательной технологии, возможность реализации детскими командами реальных проектов, а также возможность организации образовательного процесса, исходя из интересов и способностей обучающихся.

#### *Адресат программы*

Дополнительная общеобразовательная общеразвивающая программа «Основы виртуальной и дополненной реальности 2.0» предназначена для детей и подростков в возрасте 10-17 лет, не имеющих ограниченных возможностей здоровья, знакомых на начальном уровне с программой Blender и игровым движком Unity, проявляющих интерес к проектной деятельности и областям знаний технической направленности. Группы разновозрастные. Формы занятий групповые. Количество обучающихся в группе – 10-12 человек. Состав групп постоянный.

*Режим занятий:* длительность одного занятия составляет 2 академических часа, периодичность занятий – 2 раза в неделю. *Срок освоения общеразвивающей программы* определяется содержанием программы и составляет 1 учебный год.

*Объем общеразвивающей программы* составляет 140 часов. Форма организации образовательной деятельности – групповая. *Формы обучения:* очная с применением электронного обучения и дистанционных образовательных технологий (Закон №273-Ф3, гл.2, ст.17, п.2.).

*Цель:* закрепление и развитие навыков работы в программах Blender и Unity, развитие навыков высокополигонального моделирования, визуального программирования, создания 3D моделей разной сложности, приложений виртуальной и дополненной реальности, а также собственных мини-игр.

#### *Задачи:*

- сформировать интерес к техническим наукам и, в частности, к технологиям виртуальной и дополненной реальности;

- сформировать интерес к мультимедийным технологиям, в частности в области создания видеоконтента;

развивать у обучающихся память, внимание, логическое, пространственное и аналитическое мышление; креативность и лидерство;

- обучить навыкам разработки приложения в области виртуальной реальности;

- обучить навыкам высокополигонального 3D-моделирования;

- выявлять и развивать способности к исследовательской деятельности;

- подготовить осознанный выбор дальнейшей траектории обучения в «Кванториуме».

#### **Ожидаемые результаты:**

*Гибкие навыки:* командная работа, умение рассчитывать время на выполнение конкретных задач, умение ориентироваться в информационном пространстве, навыки ведения проекта, критическое мышление, техническое мышление, самостоятельность, способность творчески решать технические задачи, логическое мышление, бережное обращение с оборудованием.

*Жесткие навыки:* навыки настройки и подключения Vr-оборудования, навыки работы в программе Blender, навыки создания 3Dмоделей разной сложности, навыки костной анимации в Blender, навыки работы в игровом движке Unity с пониманием основного интерфейса программы, навыки создания безмаркерных приложений Ar, навыки визуального программирования, навыки создания Vr приложений и мини-игр на Unity.

# **2. УЧЕБНО-ТЕМАТИЧЕСКИЙ ПЛАН**

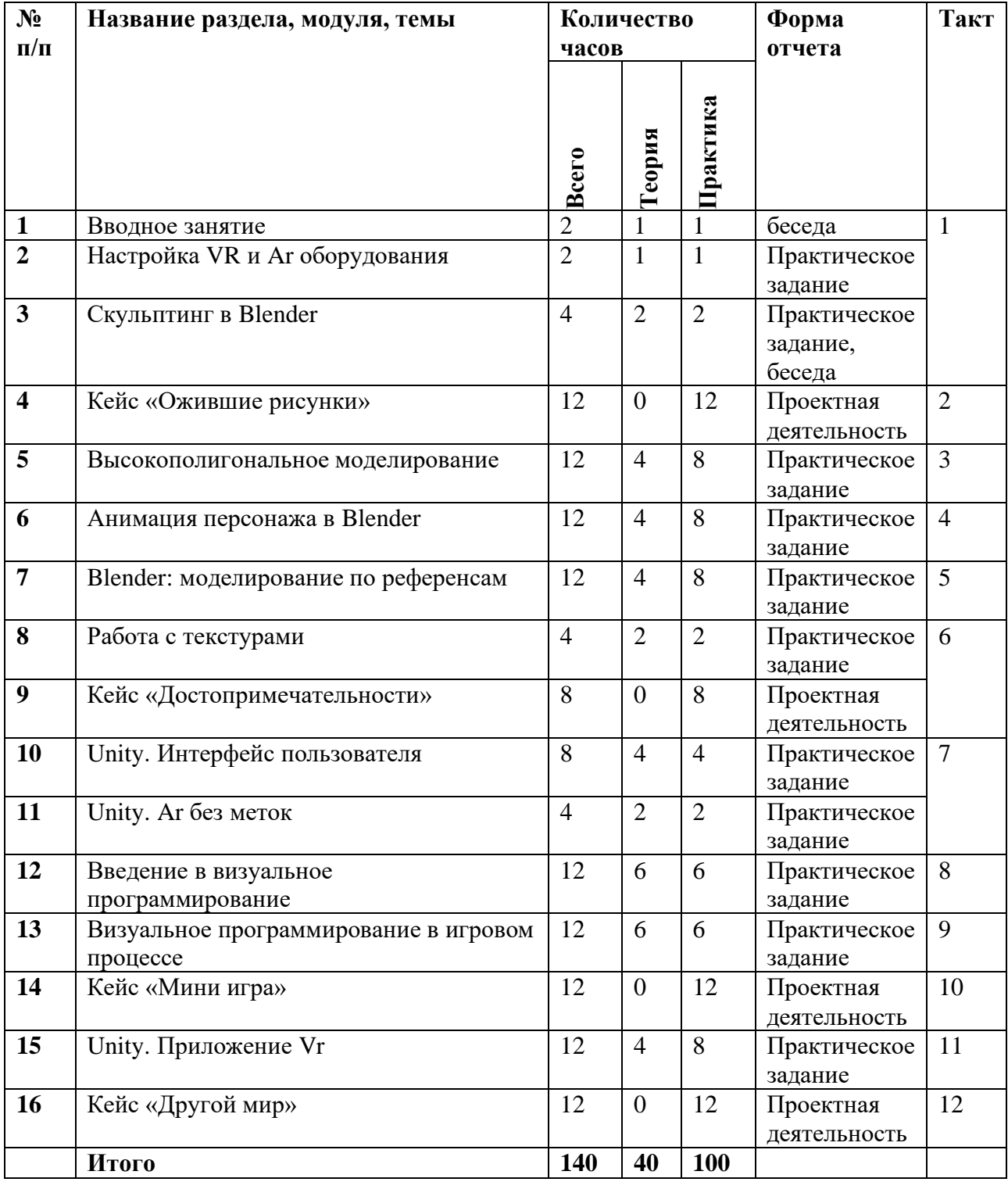

# 3. СОДЕРЖАНИЕ ИЗУЧАЕМОГО КУРСА

#### 1. Вводное занятие

Знакомство с обучающимися, сбор, корректировка ожиданий от учебной программы, инструктаж по технике безопасности. Мотивация на учебный процесс.

# 2. Настройка VR и Ar оборудования

Существующие устройства виртуальной реальности, различия и схожесть. Приложения для разных типов оборудования. Особенности принципа работы, настройки. Активация и запуск виртуальной и дополненной реальности, установка приложений, анализ принципа работы и ключевых характеристик. Настройка межзрачкового расстояния.

# 3. Скульптинг в Blender

Скульптинг. Интерфейс. Возможности  $3D$ скульптинга ЛЛЯ моделирования. Создание головы персонажа.

# 4. Кейс «Ожившие рисунки»

Индивидуальная работа по воссозданию персонажей и сцен из детских рисунков в 3D. В случае сложных рисунков возможно создание команды до 2 человек. Помимо моделей также необходимо подготовить по рисункам текстуры, используемые на изображениях.

# 5. Высокополигональное моделирование

Что такое высокополигональное моделирование. Как создаются сложные модели. Модификаторы в Blender. Создание сложных 3D моделей, вт ом числе пор готовым туториалам из интернета.

#### 6. Blender: высокополигональное моделирование

Что такое высокополигональное моделирование. Как создаются сложные модели. Модификаторы в Blender. Создание сложных 3D моделей.

# 7. Анимация персонажа в Blender

Костная анимация. Расставление весов. Запись и вывод анимированной модели в нужном формате. Работа над анимацией персонажей из Кейса «Ожившие рисунки».

#### 8. Работа с текстурами

Текстурирование. Ноды. Создание реалистичных текстур.

#### 9. Кейс «Достопримечательности»

Обучающимся предлагается воссоздать в 3D модели городских достопримечательностей, памятников или домов с применением реалистичных текстур. На выполнение отводится 8 часов.

# 10. Unity. Интерфейс пользователя

Создание интерфейса пользователя в Unity. Знакомство с основными компонентами UI. Настройка кнопок, шрифтов, слайдеров.

#### 11. Unity. Ar без меток

Vuforia engine для разработки Аг-приложений без меток. Компиляция apk. Тестирование.

#### 12. Введение в визуальное программирование

Понятие «визуальное программирование». Поэтапное знакомство с типами данных, компонентами, операторами, циклами. Оживление сцены в Unity. Просмотр роликов по визуальному программированию.

#### **13. Визуальное программирование в игровом процессе**

Прописываем логику для мини-игры. Учимся перемещать объекты по траектории через триггеры. Добавление системы частиц. Учимся бегать, стрелять и прыгать. Настраиваем вывод анимации.

#### **14. Кейс «Мини игра»**

Создаем мини-игру (первый уровень) с элементами визуального программирования, пользовательского интерфейса для компьютера или Ar по заданным характеристикам.

#### **15. Unity. Приложение Vr**

Создание приложения для Vr с помощью плагина SteamVr. Компоненты плагина, настройка. Наладка системы телепортов. Взаимодействие с объектами.

#### **16. Кейс «Другой мир»**

Обучающиеся делятся на команды по 3 человека. Задача - сделать приложение для Vr, в котором можно телепортироваться по сцене, взаимодействовать с различными объектами. Для наполнения сцены разрешено использовать компоненты из Assets Store. По завершению – презентация и тестирование приложения. На реализацию дается 12 часов.

# **4. УСЛОВИЯ РЕАЛИЗАЦИИ ОБЩЕРАЗВИВАЮЩЕЙ ПРОГРАММЫ**

Для реализации электронного обучения у обучающегося должно быть в наличии: персональный компьютер для работы с предустановленной операционной системой и выходом в интернет со скоростью не ниже 100 Мб/сек.

Для реализации очной части программы помещение должно соответствовать следующим характеристикам:

Учебное помещение, соответствующее требованиям санитарных норм и правил, установленных СанПин 2.4.4.3172-14 «Санитарно-эпидемиологические требования к устройству содержанию и организации режима работы образовательных организаций дополнительного образования детей», утвержденных Постановлением Главного государственного санитарного врача Российской Федерации от 4 июля 2014г. № 41. Кабинет оборудован столами и стульями в соответствии с государственными стандартами. При организации учебных занятий соблюдаются гигиенические критерии допустимых условий и видов работ для ведения образовательной деятельности.

#### *Материально-техническое обеспечение:*

*Требования к помещению:*

− помещение для занятий, отвечающее требованиям СанПин для учреждений дополнительного образования;

− качественное освещение;

− столы, стулья по количеству обучающихся и 1 рабочее место для педагога.

*Оборудование:*

− экшн-камера для работы с AR/VR проектами (GoPro HERO7 (CHDHX-701));

шлем VR профессиональный тип 1 (Шлем виртуальной реальности HTC Vive Pro Full Kit + контроллеры);

- − стойка для внешних датчиков (Falcon Eyes FlyStand 2400);
- − очки VR любительский тип 1;
- − очки VR любительский тип 2;
- − система трекинга (Leap motion);
- − система позиционного трекинга тип 1 (VIVE Tracker);
- − очки дополненной реальности полупрофессиональные тип 3
- − смартфон тип 1 (Samsung Galaxy A50);
- − планшет тип 1 (SAMSUNG Galaxy Tab S6);
- − планшет тип 2 (Apple iPad 10.2 Wi-Fi 32Gb 2019 серебристый);
- − фотоаппарат зеркальный с объективом (Canon EOS 80D);
- − система позиционного трекинга тип 2 (3D-камера Intel RealSense D435);
- − стационарный компьютер тип 1 (13 шт.);
- − монитор (13 шт.);
- − наушники (13 шт.);
- − акустическая система 5.1 (1 шт.);
- − клавиатура (13 шт.);
- − моноблок (1 шт.);
- − МФУ А3/А4 (принтер, сканер, копир) (1 шт.);
- − микрофон петличный Boya BY-WM4 Pro-K2
- − карта памяти sanDisk Ultra microSDXC 64 ГБ.

*Расходные материалы:*

- − whiteboard маркеры;
- − бумага писчая;
- − шариковые ручки;
- − permanent маркеры;
- − картон для макетирования;
- − гофрокартон для макетирования;
- − линзы для VR очков;
- − Бумага А4;
- − нож канцелярский;
- − клей-карандаш.

# **5. ФОРМЫ АТТЕСТАЦИИ И ОЦЕНОЧНЫЕ МАТЕРИАЛЫ**

Система контроля знаний и умений обучающихся включает оценку жестких и гибких навыков.

Жесткие навыки представляются в виде оценки продуктов деятельности обучающихся и/или посредством выполнения контрольных заданий.

Гибкие навыки – посредством наблюдения за обучающимися во время занятий и занесения результатов в диагностическую карту (Приложение 1).

Итоговая аттестация обучающихся осуществляется по завершению реализации программы в виде защиты индивидуальных/групповых проектов.

# *Нормативные документы:*

1. Федеральный закон от 29.12.2012 г. №273-ФЗ «Об образовании в Российской Федерации».

2. Концепция развития дополнительного образования детей (распоряжение Правительства РФ от 4 сентября 2014 г. №1726-р).

3. Стратегия развития воспитания в Российской Федерации на период до 2025 года. Распоряжение Правительства Российской Федерации от 29 мая 2015 г. № 996-р.

4. Письмо Министерства образования и науки РФ от 18.11.2015г. № 09- 3242. «О направлении Методических рекомендаций по проектированию дополнительных общеразвивающих программ (включая разноуровневые)»

5. «Основы законодательств РФ об охране здоровья граждан», утвержденные Верховным советом РФ от 22.07.1993 № 5487 – (ред. от 25.11.2009);

7. Федеральный закон от 24.07.1998 № 124-ФЗ «Об основных гарантиях прав ребёнка в РФ»;

6. Федеральный закон от «Об основах охраны здоровья граждан в Российской Федерации», 2011г.

7. Приказ Министерства просвещения России от 09.11.2018 г. № 196 «Об утверждении Порядка организации и осуществления образовательной деятельности по дополнительным общеобразовательным программам» (Приказ №1008 отменен).

# *Методическая литература:*

1. Миловская О.С. 3ds Max 2016. Дизайн интерьеров и архитектуры. — Питер, 2016. — 368 с.

2. Мэрдок К. Autodesk 3ds Max 2013. Библия пользователя Autodesk 3ds Max 2013 Bible. — М.: «Диалектика», 2013. — 816 с.

3 Прахов А.А. Самоучитель Blender 2.7. — СПб.: БХВ-Петербург, 2016. — 400 с.

4. Тимофеев С.М. 3ds Max 2014. БХВ — Петербург, 2014. — 512 с.

5. Вернон В. Предметно-ориентированное проектирование. Самое основное. — Вильямс, 2017. — 160 c.

6. Паттон Д. Пользовательские истории. Искусство гибкой разработки ПО. — Питер, 2016. — 288 с.

7. Клеон О. Кради как художник.10 уроков творческого самовыражения. — Манн, Иванов и Фербер, 2016. — 176 с.

8. Лидтка Ж., Огилви Т. Думай как дизайнер. Дизайн-мышление для менеджеров. — Манн, Иванов и Фербер, 2014. — 240 с.

9. Уильямс Р. Дизайн. Книга для недизайнеров. — Питер, 2016. —240 с.

10. Шонесси А. Как стать дизайнером, не продав душу дьяволу. — Питер,  $2015. - 208$  c.

11. Ламмерс К. Шейдеры и эффекты в Unity. Книга рецептов. — ДМК-Пресс, 2014. — 274 с.

12. Линовес Дж. Виртуальная реальность в Unity. / Пер. с англ. Рагимов Р. Н. — М.: ДМК Пресс, 2016. — 316 с.

13. Потапов А.С. Малашин Р.О. Системы компьютерного зрения: Учебнометодическое пособие по лабораторному практикуму. — СПб: НИУ ИТМО,  $2012. - 41$  c.

14. Шапиро Л. Стокман Дж. Компьютерное зрение. — Бином. Лаборатория знаний, 2013 — 752 c.

15. Альтшуллер, Г.С. Найти идею: Введение в теорию решения изобретательских задач. — Петрозаводск: Скандинавия, 2003. — 189 с.

# *Интернет-ресурсы:*

1. http://au.autodesk.com/au-online/overview Обучающие материалы по всем продуктам Autodesk

2. <https://www.youtube.com/watch?v=YD4Mka36jpc> 3D графика за 1 час! (для новичков)

3. http://holographica.space/articles/design-practices-in-virtualreality9326 Статья «Ключевые приемы в дизайне виртуальной реальности» Джонатан Раваж (Jonathan Ravasz), студент Медиалаборатории Братиславской высшей школы изобразительных искусств.

4. http://elevr.com/blog/ Экспериментально-просветительский блог группы исследователей, работающих с иммерсивными медиа в целом и дополненной и виртуальной реальностью в частности

5. https://www.mettle.com/blog/ Корпоративный блог компанииразработчика инструментов для работы со сферическими видео

6. http://making360.com/book/ Бесплатное руководств в PDF из 2 разделов и 57 частей, в которых описываются проблемы съёмки, сшивания и их решения.

7.<https://sdelano.media/how2make360video/> Сфера влияния: как снять видео 360 ° и всех удивить.

8. https://www.jauntvr.com/creators/ Бесплатное руководство по съёмке и продакшну видео для шлемов виртуальной реальности.

9.<https://www.youtube.com/user/4GameFree> Школа разработки игр

10. <https://www.tinkercad.com/learn/> Обучение простейшему ПО Tinkercad

11. [https://www.canva.com/ru\\_ru/obuchenie/kak-snimat-video-v-tik-tok/](https://www.canva.com/ru_ru/obuchenie/kak-snimat-video-v-tik-tok/) Как снимать видео в Тик Ток

12. [https://developers.facebook.com/docs/ar-studio/tutorials/face-distortion](https://developers.facebook.com/docs/ar-studio/tutorials/face-distortion-and-retouching/)[and-retouching/](https://developers.facebook.com/docs/ar-studio/tutorials/face-distortion-and-retouching/) Spark AR Studio

13.<https://tiktokgid.ru/kak-snimat-video/> Как снимать видео в Тик Ток

14. [https://myacademy.ru/baza-znanii/stati/kak-sozdavat-videokontent-dlya-sotsialnih](https://myacademy.ru/baza-znanii/stati/kak-sozdavat-videokontent-dlya-sotsialnih-setei)[setei](https://myacademy.ru/baza-znanii/stati/kak-sozdavat-videokontent-dlya-sotsialnih-setei) Как создавать видеоконтент для социальных сетей

15.<https://www.videosoftdev.com/ru/free-360-video-editing> Бесплатный редактор для видео 360 + рекомендации по работе со сферическим видео

16. <https://www.youtube.com/playlist?list=PLixKIPPnWDuC7xj4CjQVirNetBM1dwhkt>

Создание игр. Bolt. Unity

17. [https://suvitruf.ru/2020/08/09/8125/unity-bolt-tutorials-1-intro-rotation-input-branch](https://suvitruf.ru/2020/08/09/8125/unity-bolt-tutorials-1-intro-rotation-input-branch-forces/)[forces/](https://suvitruf.ru/2020/08/09/8125/unity-bolt-tutorials-1-intro-rotation-input-branch-forces/) Текстовые уроки по созданию платформера в Bolt.

#### ПРИЛОЖЕНИЕ 1

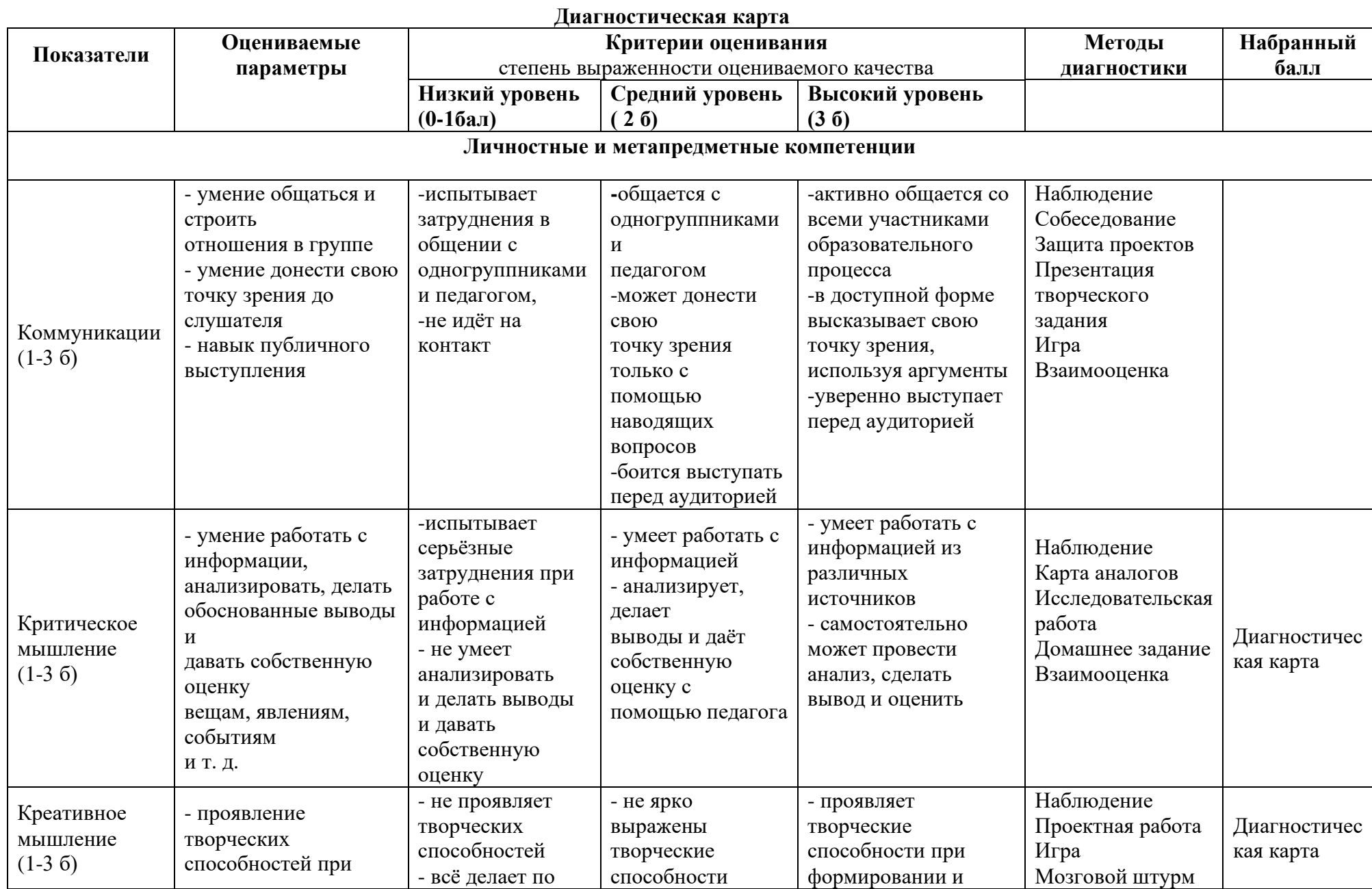

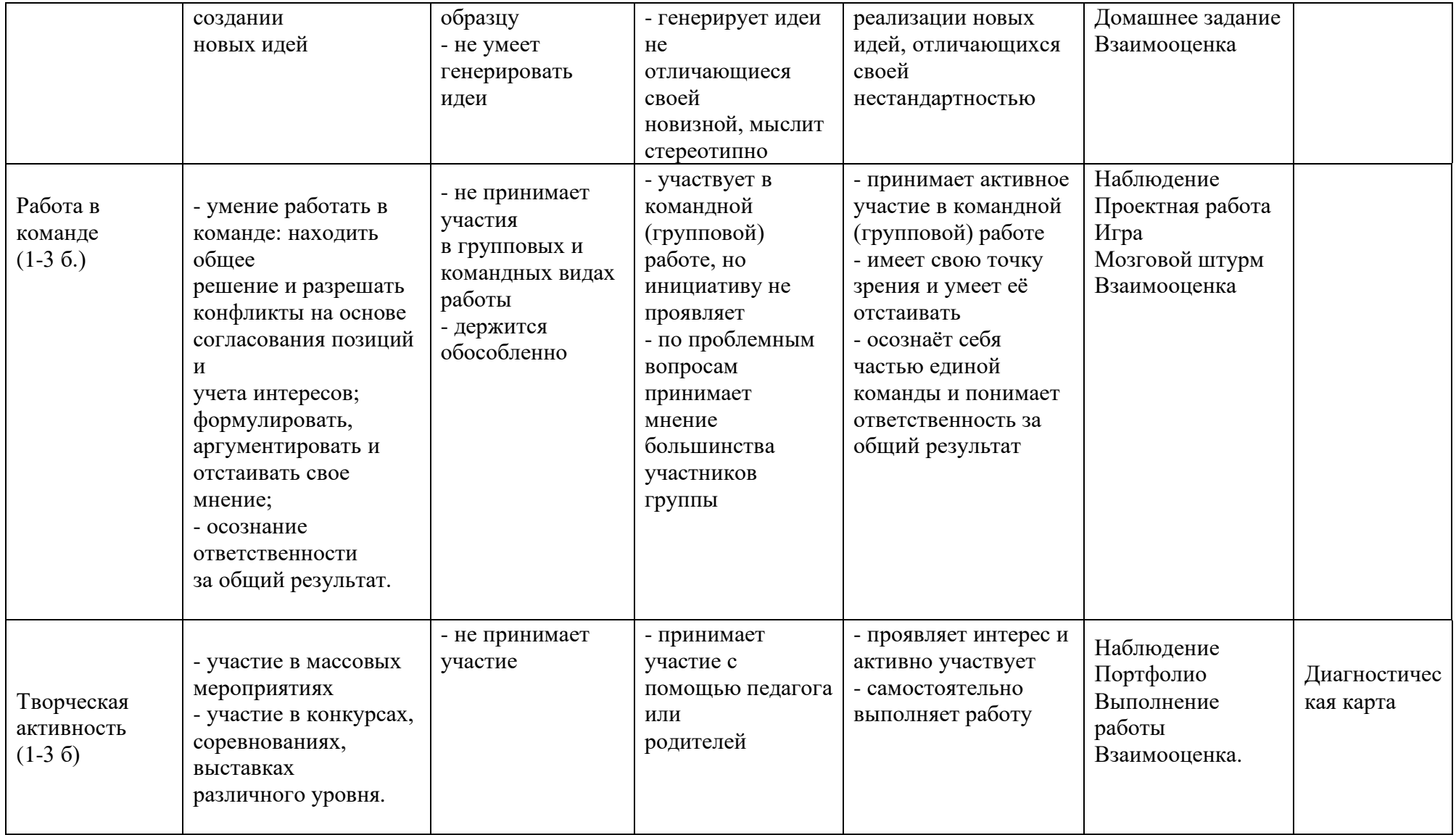